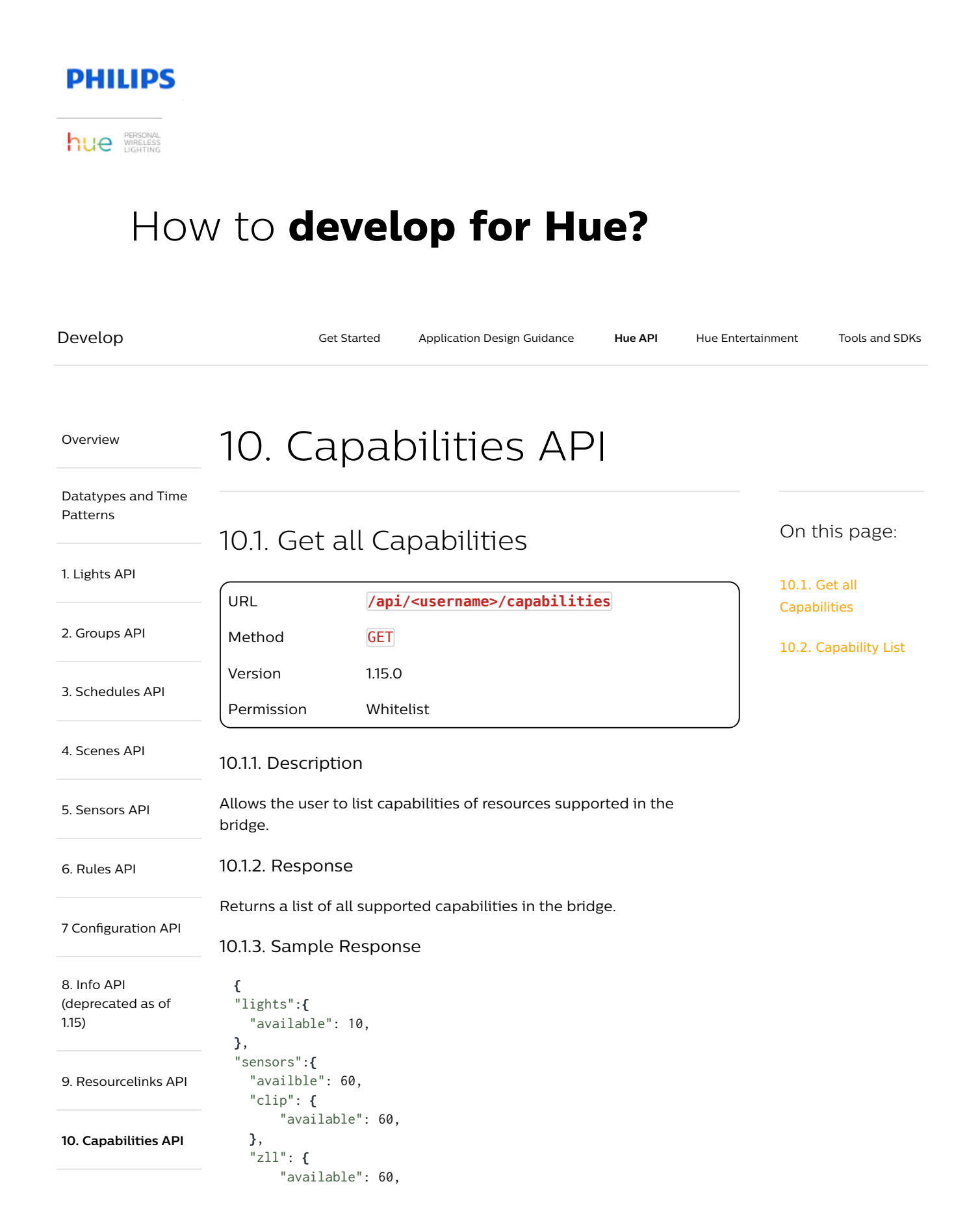

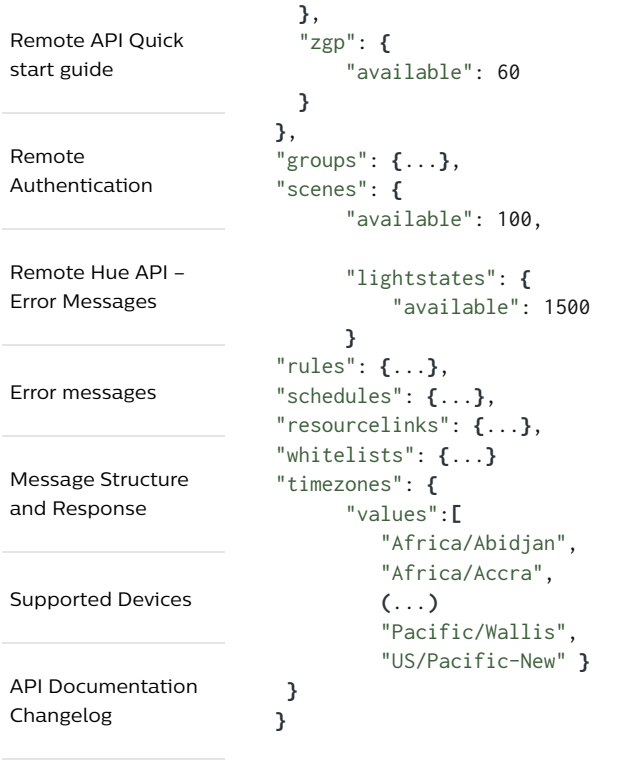

## Glossary terms 10.2. Capability List

## 10.2.1. Creatable resources

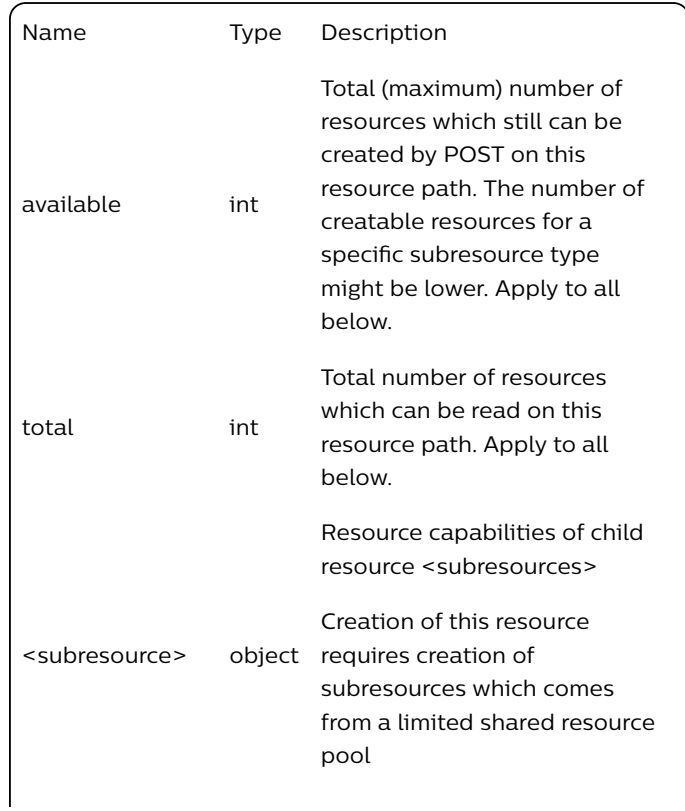

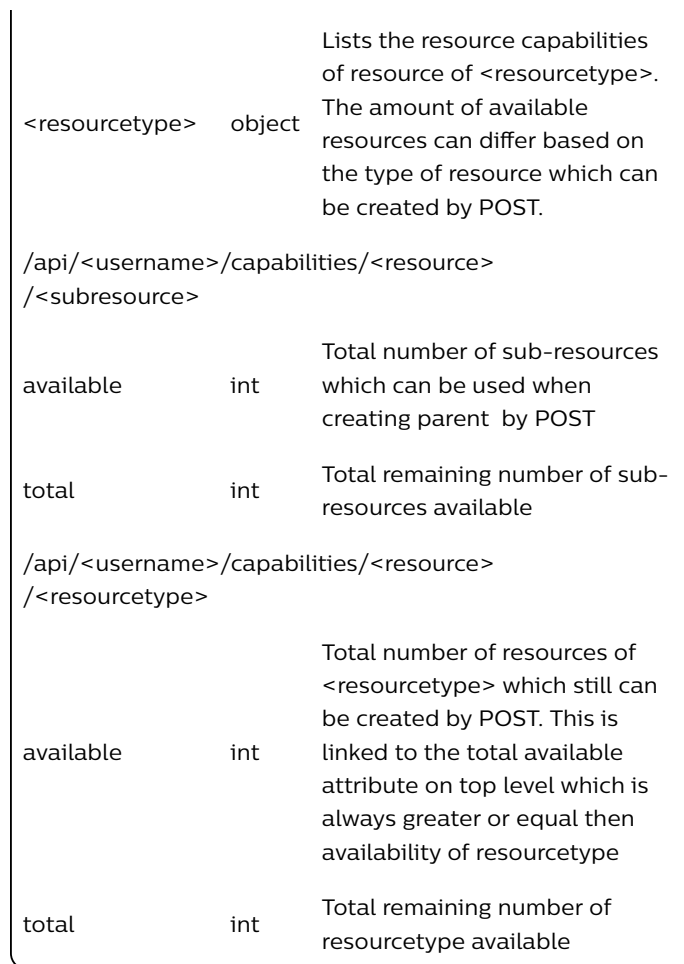

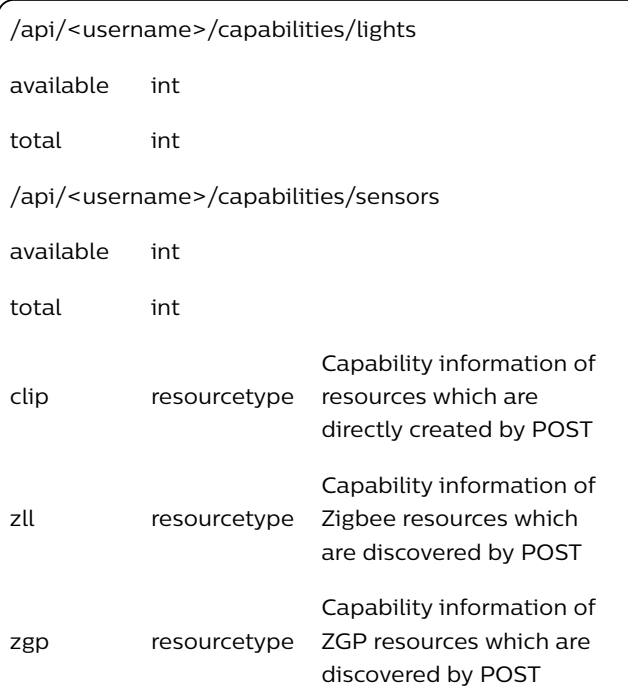

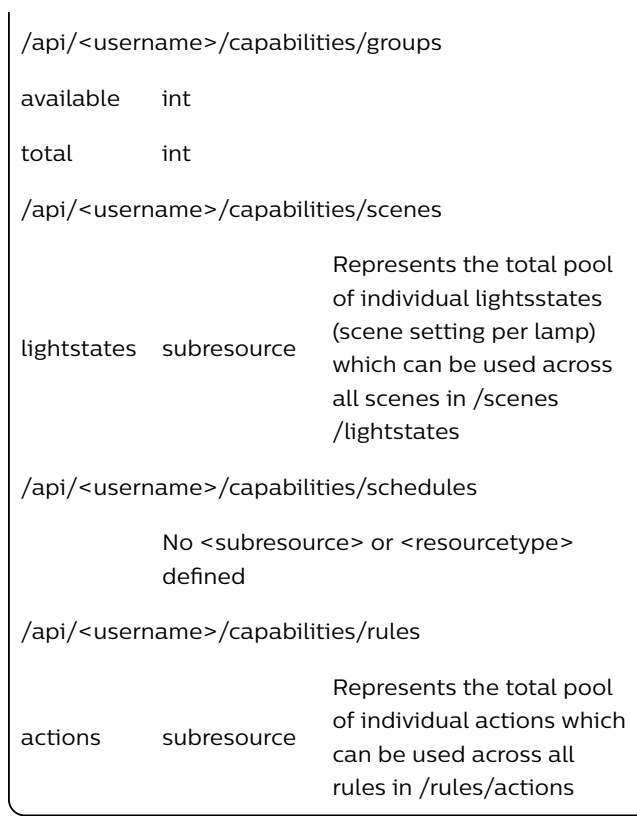

## 10.2.2. Other resources

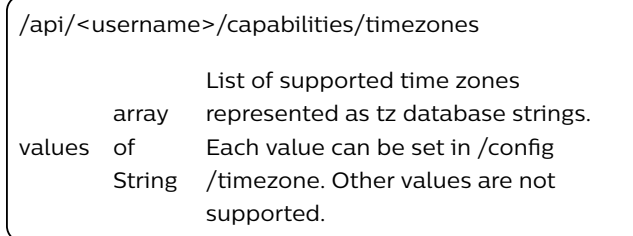

## 10.2.3. Features

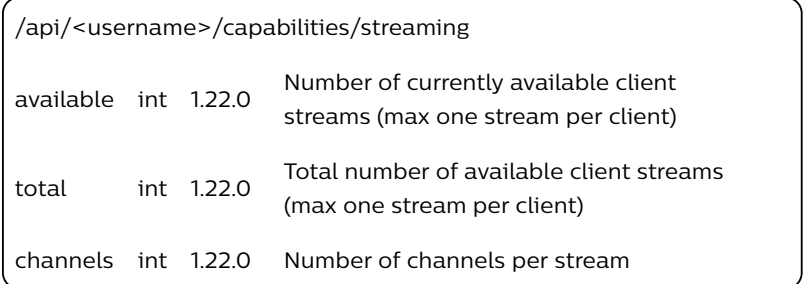

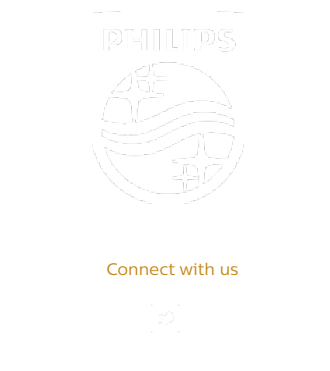

Contact Terms & Conditions Privacy Product Security

©2018-2019 Signify Holding. All rights reserved.